### , tushu007.com

# <<Pro/ENGINEER Wildfir>>

<<Pro/ENGINEER Wildfire30

- 13 ISBN 9787111202622
- 10 ISBN 7111202627

出版时间:2007-1

页数:330

527000

extended by PDF and the PDF

http://www.tushu007.com

### , tushu007.com

最后介绍了多个曲面造型应用范例和一个应用了曲面元素的产品零部件设计范例——电话机话筒。

### <<Pro/ENGINEER Wildfir>>

Pro/ENGINEER Wildfire3.0<br>9<br>Pro/ENGINEER V Pro/ENGINEER Wildfire3.0

Pro/ENGINEER

# <<Pro/ENGINEER Wildfir>>

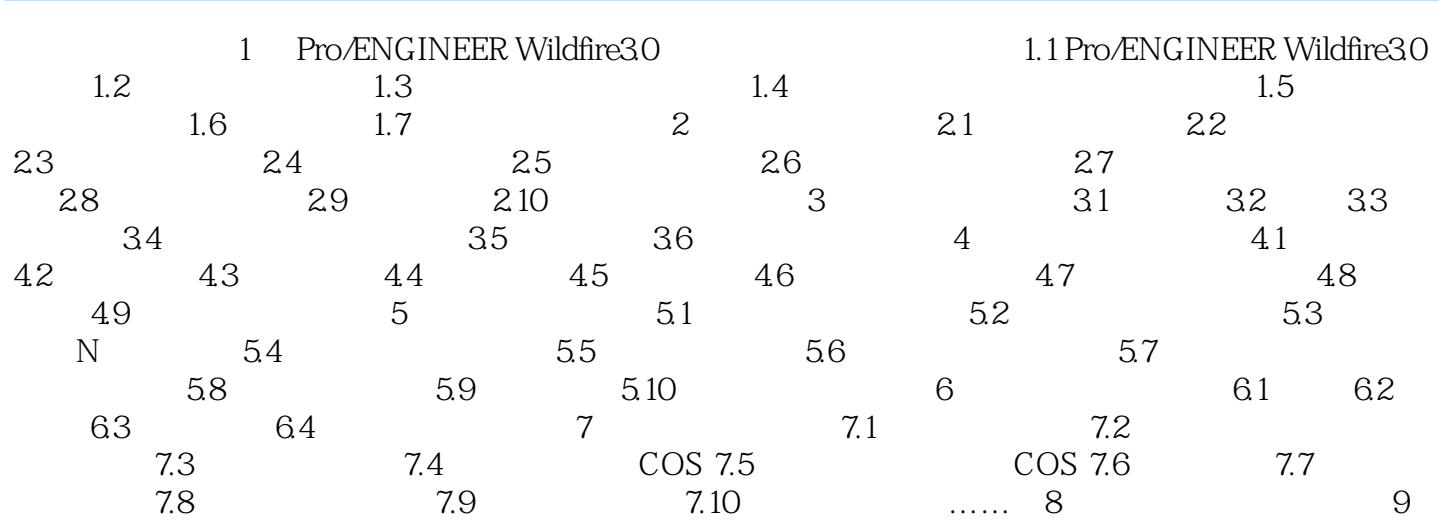

### , tushu007.com

# <<Pro/ENGINEER Wildfir>>

本站所提供下载的PDF图书仅提供预览和简介,请支持正版图书。

更多资源请访问:http://www.tushu007.com